## Package 'minPtest'

February 20, 2015

<span id="page-0-0"></span>Type Package

Title Gene region-level testing procedure for SNP data, using the min P test resampling approach

Version 1.7

Date 2013-12-17

Depends scrime, Epi

Suggests parallel, snowfall

Author Stefanie Hieke

Maintainer Stefanie Hieke <hieke@imbi.uni-freiburg.de>

Description Package minPtest is designed for estimating a gene region-level summary for SNP data from case-control studies using a permutation-based resampling method, called min P test, allowing execution on a compute cluster or multicore computer.

License GPL  $(>= 2.14)$ 

LazyLoad yes

NeedsCompilation no

Repository CRAN

Date/Publication 2013-12-19 19:05:00

## R topics documented:

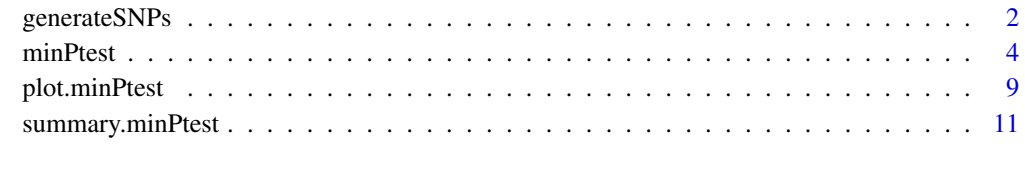

**Index** 2008 **[14](#page-13-0)** 

<span id="page-1-1"></span><span id="page-1-0"></span>

## Description

Simulates SNP data with genotypes coded by 0, 1 and 2 as well as a binary and a continuous covariate, together with case-control status specified by logistic regression.

## Usage

```
generateSNPs(n, gene.no, block.no, block.size, p.same,
            p.different = NULL, p.minor, n.sample, SNPtoBETA)
```
## Arguments

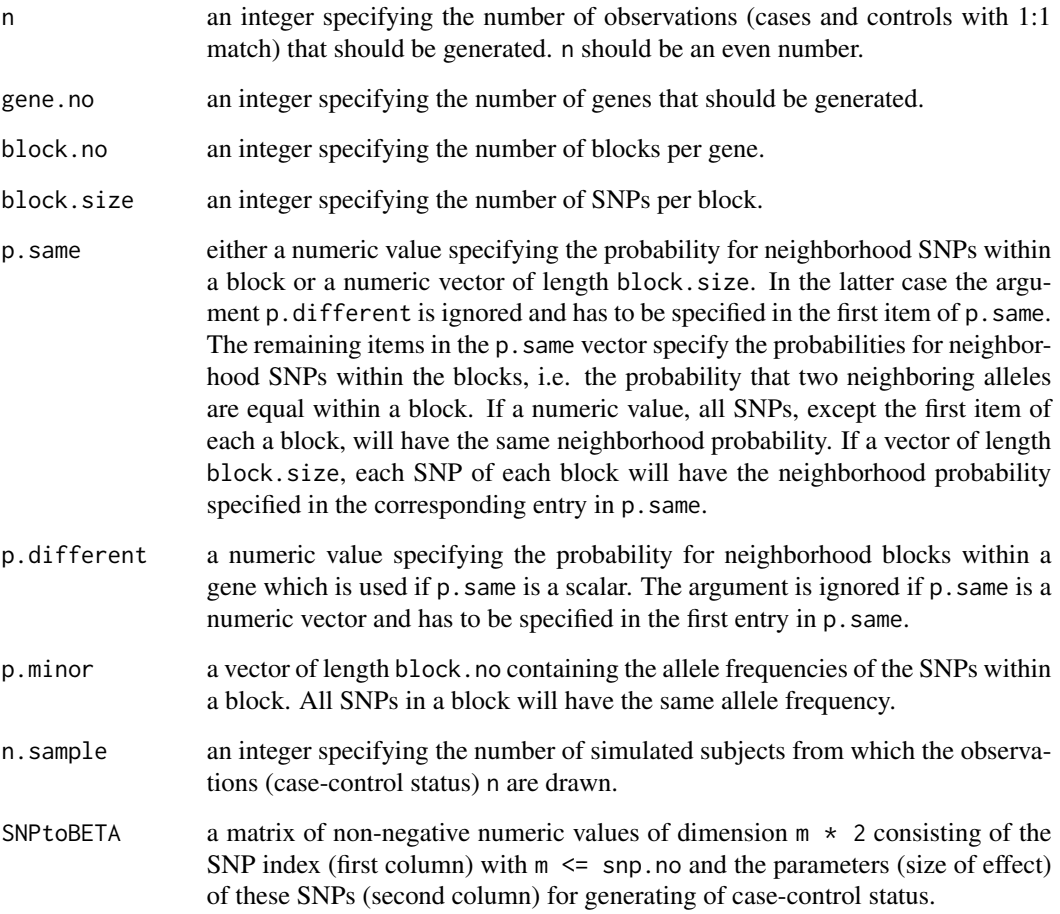

## <span id="page-2-0"></span>generateSNPs 3

#### Details

generateSNPs generates a matrix consisting of n observations, snp.no=gene.no\*block.no\*block.size SNPs with genotypes coded by 0, 1 and 2, two automatically generated covariates for adjustment or matching and the matchset numbers. The neighborhood probabilities for SNPs is given by p.different and/or p.same and the allele frequencies for SNPs is given by p.minor. The allele frequencies (p.minor) and the probabilities for neighborhood blocks (p.different) and/or p.same, respectively, can differ between the blocks on a gene but are repeated similar over all genes gene.no. The simulated SNP data structure is similar as in Schwender et al. (2011).

The response is determined by a logistic regression model given the SNPs, the binary covariate and the continuous covariate in the sim.cov matrix:

P(Y=1|sim.cov)=exp(sim.cov\*beta)/(1+exp(sim.cov\*beta))

Using the the model  $P(Y=1|sin.cov)$  is computed for each subject in n. sample, then the case and one control status for each of the n.sample subjects are determined by drawn randomly from a Bernoulli distribution using the probability  $P(Y=1|\sin cov)$ . From these n. sample subjects one case and one control observation is randomly drawn. This algorithm is repeated n/2 times for each randomly sampled value from the continuous covariate, i.e. one case and one control is randomly drawn from each of n/2 times to generate the complete response vector of length(n).

As output generateSNPs provides a response vector y, a SNP matrix x, a covariate matrix cov and a matchset vector matchset which can directly be used as input for the [minPtest](#page-3-1), see the example of the [minPtest](#page-3-1) function.

## Value

An object of class 'generateSNPs', which is a list containing the following components:

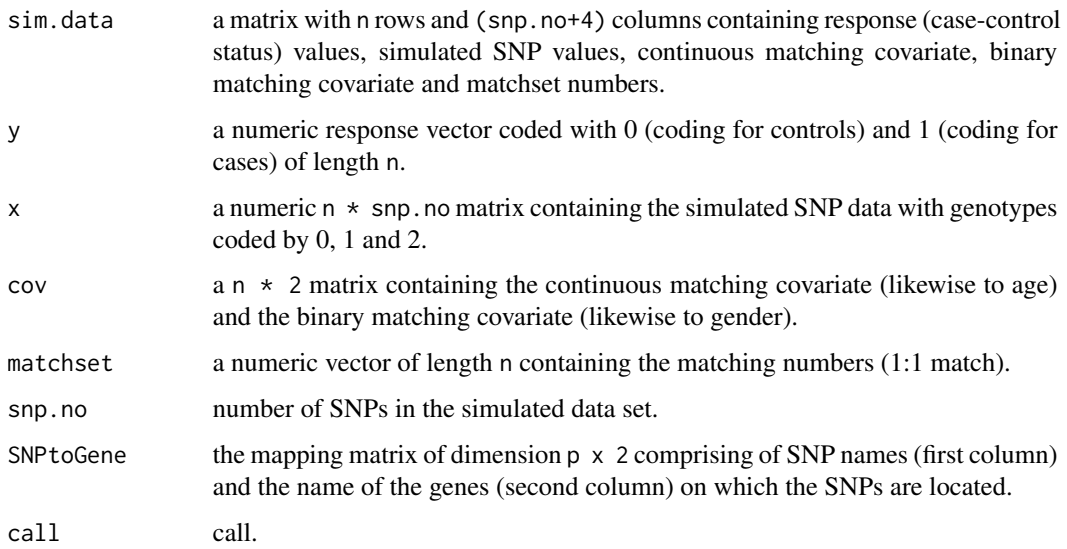

## Author(s)

Stefanie Hieke <hieke@imbi.uni-freiburg.de>

## <span id="page-3-0"></span>References

Schwender, H. et al. (2011). Testing SNPs and sets of SNPs for importance in association studies. Biostatistics, 12, 18-32.

## See Also

[minPtest](#page-3-1)

## Examples

```
# Generate a data set consisting of 100 subjects and 200 SNPs on 5 genes,
# with 4 blocks per gene with block size of 10, i.e. 10 SNPs per block
# yielding 40 SNPs per gene:
# specifying the matrix for 6 SNPs and corresponding parameters (effect size)
# for the generation of case-control status
SNP <- c(6,26,54,135,156,186)
BETA <- c(0.9,0.7,1.5,0.5,0.6,0.8)
SNPtoBETA <- matrix(c(SNP,BETA),ncol=2,nrow=6)
colnames(SNPtoBETA) <- c("SNP.item","SNP.beta")
set.seed(191)
sim1 <- generateSNPs(n=100,gene.no=5,block.no=4,block.size=10,p.same=0.9,
p.different=0.75,p.minor=c(0.1,0.4,0.1,0.4),n.sample=80,SNPtoBETA=SNPtoBETA)
# to reconstruct how to adopt the output from generateSNPs,
# see the example of the minPtest function.
```
<span id="page-3-1"></span>minPtest *A gene region-level testing procedure for each candidate gene based on resampling using the min P test*

## Description

Permutation-based p-values estimation via min P test, a gene region-level summary for each candidate gene. The gene region-level summary assesses the smallest p-trend within each gene region comparing cases and controls. The min P test is permutation-based method that can be based on different univariate tests per SNP. Inference is based on the permutation distribution of the ordered p-values from the marginal tests of each SNP. Potentially accelerated by parallelization, if a compute cluster or a multicore computer is available.

#### Usage

```
minPtest(y, x, SNPtoGene, formula = NULL, cov = NULL, matchset = NULL,permutation = 1000, seed = NULL, subset = NULL,
         parallel = FALSE, ccparallel = FALSE,
         trace = FALSE, aggregation.fun = min,
```
#### <span id="page-4-0"></span>minPtest 5

```
adj.method=c("bonferroni","holm","hochberg",
             "hommel","BH","BY","fdr","none"),
...)
```
## Arguments

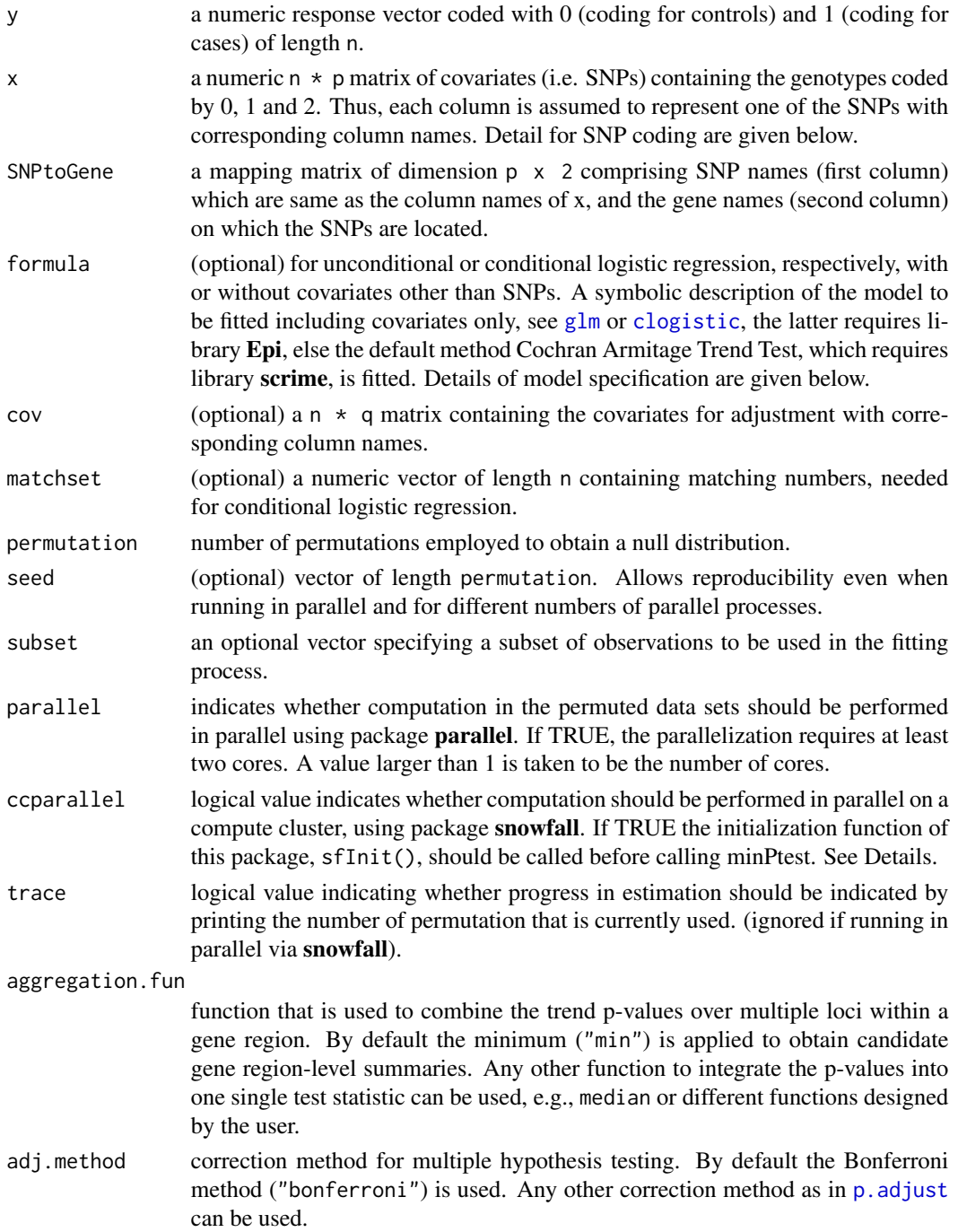

<span id="page-5-0"></span>... Further arguments for aggregation.fun. In case of NA/NaN within the evaluated marginal trend p-values for the SNPs from the original data (psnp) or within the permuted trend p-values in the permutation samples (psnpperm), na.rm=TRUE has to be specified.

## Details

The idea of the gene region-level summary, using the min P test procedure (Westfall and Young, 1993; Westfall et al., 2002; Chen et al., 2006), is to identify candidate genes by assessing the statistical significance of the smallest p-trend from a set of SNPs (single nucleotide polymorphisms) within each gene region comparing cases and controls by permutation-based resampling methods. A SNP occurs when a single nucleotide,  $(A)$ ,  $(T)$ ,  $(C)$  or  $(G)$ , in the genome differs between individuals and, in addition, this variation, substitution of one nucleotide for another, occurs in more than 1% of a population. A SNP can take three possible values (genotypes): either there is no SNP variant in comparison to some reference coding (homozygous reference (0)) or the SNP variant occurs on one of the two base pair positions (heterozygous (1)), or both base pairs have a variant comparing to the reference coding. **minPtest** permits to include, instead of the genotypes 0, 1 and 2, also combined carrier SNPs, e.g. coding 0 and  $1(1 + 2)$ .

Computation of the min P test is based on the marginal trend p-values for a set of univariate SNP disease association and the trend p-values for the permutation samples for each SNP. The **minPtest** package brings together three different kinds of tests to compute such p-values that are scattered over several R packages, and automatically selects the one most appropriate for the design at hand. In any case a response vector y, a SNP matrix x and a mapping matrix SNPtoGene are required. Then the default, a Cochran Armitage Trend Test (Cochran, 1954; Armitage, 1955), is automatically fitted to compute p-values. The Cochran Armitage Trend Test does not depend on covariates and matching scenario. Additionally adding a formula, see also  $g\text{1m}$  from package **base**, and a covariate matrix cov an unconditional logistic regression is fitted. Unconditional logistic regression can be used without or with covariates for adjustment; either formula=y~1 or formula=y~cov1+cov2+... The former does not need any information relative to covariates and matching scenario. However, the latter is general for frequency matching with the inclusion of matching variables for adjustment specified in the covariate matrix cov. Providing a matchset, as in the case of 1:1; 1:2 etc. matching, and a formula, see also [clogistic](#page-0-0) from package **Epi**, a conditional logistic regression is fitted. Conditional logistic regression can be used without or with covariates for adjustment; either formula=y~1 or formula=y~cov1+cov2.... In the latter case covariates other than matching variables can be used and have to be specified in the covariate matrix cov. In general, there are two possibilities to specify the formula, first if no covariates are used for adjustment, the formula has to be written as  $y \sim 1$  without specifying the covariate matrix cov. Second if covariates other than SNPs are used for adjustment, the formula has to be written as response vector y on the left of a  $\sim$ operator, and the clinical covariates on the right, as well as a covariate matrix has to be specified.

If SNPs genotypes are coded by 0, 1 and 2, they are included as continuous variables in the logistic regression models. If SNPs are coded as carrier SNPs 0 and 1, they are included as binary variables in the logistic regression models. If covariates are used for adjustment, the column names of the covariate matrix cov have to be specified as used in the formula specification, to link the formula with the covariate matrix cov.

Missing SNP genotypes in x or, if used, missing values in cov are accounted for, as each marginal test makes use of the available data for that SNP in x and for that covariate in cov only. The minPtest uses all subjects with available data for each SNP (and covariates) when fitting Cochran

#### <span id="page-6-0"></span>minPtest 7

Armitage Trend Test or unconditional logistic regression. Note that in conditional logistic regression, the matched subjects are removed together in case of 1:1 matching. In the 1:2 matching scenario, matched subjects are removed when the missing occurs in a case, otherwise when a missing occurs in one control, only that control is removed.

Concerning parallelization on a compute cluster, i.e. with argument ccparallel=TRUE, there are two possibilities to run minPtest:

- 1. Start R on a commandline with sfCluster (Knaus et al., 2009) and preferred options, e.g. number of cpus. The initialization function of package snowfall, sfInit(), should be called before calling minPtest.
- 2. Use any other solutions supported by snowfall. Argument ccparallel has to be set to TRUE and number of cpus can be chosen in the sfInit() function.

sfCluster is a Unix tool for convenient management of R parallel processes. It is available at [www.](www.imbi.uni-freiburg.de/parallel) [imbi.uni-freiburg.de/parallel](www.imbi.uni-freiburg.de/parallel), with detailed information.

A print function returns a short overviews of the results. The print function describes the number of subjects included in the analysis, which method is used by the package, briefing of the number of genes, the number of SNPs, the number of missings in the SNP matrix x and the number of permutations used for the fit. A [summary.minPtest](#page-10-1) and a [plot.minPtest](#page-8-1) function are available.

#### Value

An object of class 'minPtest', which is a list containing the following components:

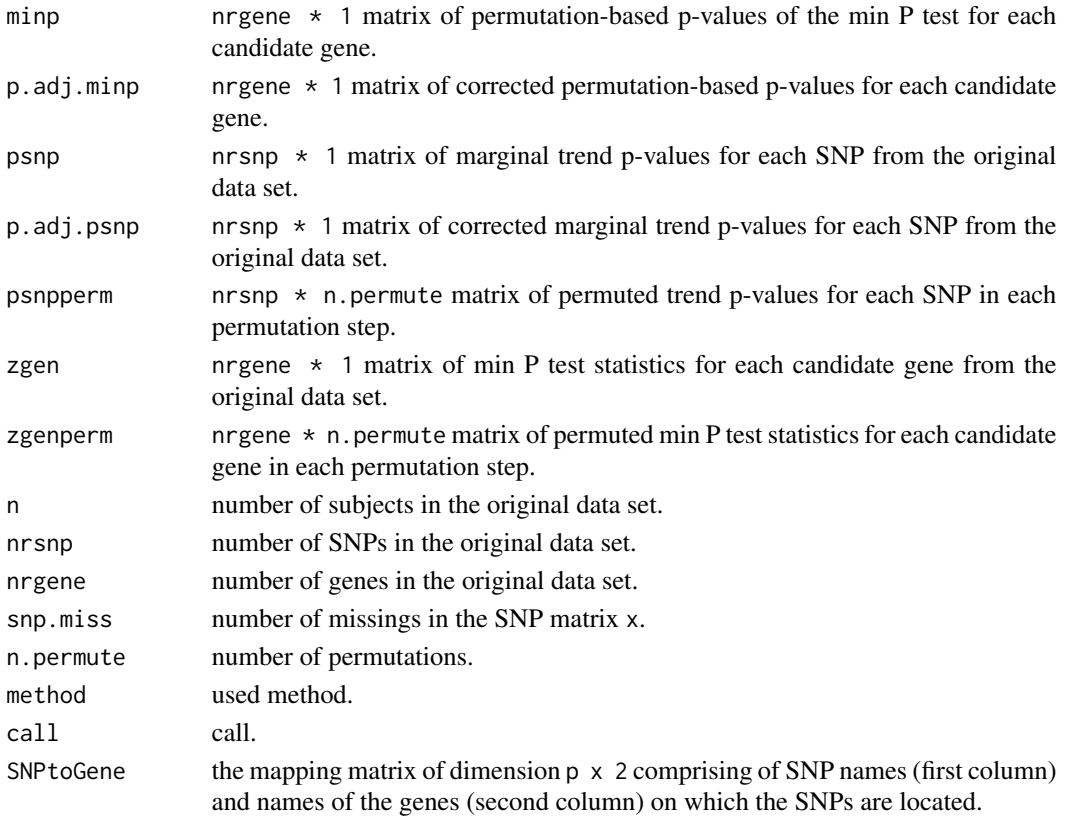

## <span id="page-7-0"></span>Author(s)

Stefanie Hieke <hieke@imbi.uni-freiburg.de>

## References

Armitage,P. (1955). Tests for linear trends in proportions and frequencies. Biometrics, 11(3), 375- 386.

Chen,B.E. et al. (2006). Resampling-based multiple hypothesis testing procedures for genetic casecontrol association studies. Genetic Epidemiology, 30, 495-507.

Cochran,W.G. (1954). Some methods for strengthening the common chi-squared tests. Biometrics, 10(4), 417-451.

Knaus,J. et al. (2009). Easier parallel computing in R with snowfall and sfCluster. The R Journal, 1, 54-59.

Westfall,P.H. et al.(2002). Multiple tests for genetic effects in association studies. Methods Mol Biol, 184, 143-168.

Westfall,P.H. and Young,S.S. (1993). Resampling-Based Multiple Testing: Example and Methods for p-Value Adjustment. Wiley, New York.

#### See Also

[summary.minPtest](#page-10-1), [plot.minPtest](#page-8-1)

## Examples

```
# generate a simulated data set as in the example of the function generateSNPs
# consisting of 100 subjects and 200 SNPs on 5 genes.
```

```
SNP <- c(6,26,54,135,156,186)
BETA <- c(0.9,0.7,1.5,0.5,0.6,0.8)
SNPtoBETA <- matrix(c(SNP,BETA),ncol=2,nrow=6)
colnames(SNPtoBETA) <- c("SNP.item","SNP.beta")
```

```
set.seed(191)
sim1 <- generateSNPs(n=100,gene.no=5,block.no=4,block.size=10,p.same=0.9,
p.different=0.75,p.minor=c(0.1,0.4,0.1,0.4),n.sample=80,SNPtoBETA=SNPtoBETA)
```
# Cochran Armitage Trend Test without covariates and default permutations. # Example: Run R sequential

```
### Seed
set.seed(10)
seed1 <- sample(1:1e7,size=1000)
###
minPtest.object <- minPtest(y=sim1$y, x=sim1$x, SNPtoGene=sim1$SNPtoGene,
                    seed=seed1)
```
<span id="page-8-1"></span><span id="page-8-0"></span>

## Description

plot method for an object of class 'minPtest'. Plots allowing to get an impression of important genes or/and SNPs.

## Usage

```
## S3 method for class 'minPtest'
plot(x, type=c("gene" ,"SNP" ,"both"), level=0.05, lambda=1, gene.name=FALSE,
     sigPch=pch, nonsigPch=pch, pch=20,
     sigLty=lty, nonsigLty=lty, lty=1,
     sigCol=col, nonsigCol=col, col=NULL, xlab, ...)
```
## Arguments

![](_page_8_Picture_239.jpeg)

<span id="page-9-0"></span>![](_page_9_Picture_252.jpeg)

## **Details**

The function plots either (-log\_{10}) transformed permutation-based p-values for each gene or (-log\_{10}) transformed marginal p-values for each SNP in a basic scatterplot. The y-axis is (-log\_{10}) transformed to obtain a disposition as a Manhattan plot for the points of the marginal p-values of the SNPs. Furthermore, an alternative given by the function is to display the marginal pvalues for each SNP and the transformed permutation-based p-values for each gene in a combined plot. The (-log\_{10}) transformed marginal p-values for each SNP are plotted as points. In addition, horizontal lines of (-lambda\*log\_{10}) transformed permutation-based p-values of each gene, covering all SNPs located on that gene, are plotted. The composed plot is indicated by two separated y-axes ((-log\_{10}(psnp)) at left hand side and (-lambda\*log\_{10}(minp)) at the right hand side). After correction for multiple hypothesis testing depending on the level and the argument adj.method in the [minPtest](#page-3-1) function, but not depending on the used type of plot, significant genes and SNPs are by default highlighted in red, i.e. each permutation-based p-value or/and marginal p-value smaller than or equal to the level, respectively, is highlighted in red.

## Value

No value returned

## Note

The default for gene.name=FALSE, used for type="SNP" and type="both", should kept for performance reasons, if a large number of genes are included in the fit. For type="both" no ylim should be specified as the plot is indicated by two separate y-axes.

## Author(s)

Stefanie Hieke <hieke@imbi.uni-freiburg.de>

## See Also

[minPtest](#page-3-1), [generateSNPs](#page-1-1)

## <span id="page-10-0"></span>summary.minPtest 11

## Examples

```
## Continuing the example from minPtest and generateSNPs:
# generate a data set consisting of 100 subjects and 200 SNPs on 5 genes.
SNP <- c(6,26,54,135,156,186)
BETA <- c(0.9,0.7,1.5,0.5,0.6,0.8)
SNPtoBETA <- matrix(c(SNP,BETA),ncol=2,nrow=6)
colnames(SNPtoBETA) <- c("SNP.item","SNP.beta")
set.seed(191)
sim1 <- generateSNPs(n=100,gene.no=5,block.no=4,block.size=10,p.same=0.9,
             p.different=0.75,p.minor=c(0.1,0.4,0.1,0.4),
                     n.sample=80,SNPtoBETA=SNPtoBETA)
# Cochran Armitage Trend Test without covariates and default permutations.
# Example: Run R sequential
### Seed
set.seed(10)
seed1 <- sample(1:1e7,size=1000)
###
minPtest.object <- minPtest(y=sim1$y, x=sim1$x, SNPtoGene=sim1$SNPtoGene,
                    seed=seed1)
### Combined plot for permutation-based p-values and marginal p-values.
plot(minPtest.object,type="both",lambda=0.5,gene.name=TRUE)
## Combined plot for permutation-based p-values and marginal
## p-values. Plot permutation-based p-values and significant marginal
## p-values as blue dotted lines and blue points
## plot(minPtest.object,type="both",lambda=0.5,
## gene.name=TRUE,sigCol="blue",sigLty=2)
```
<span id="page-10-1"></span>summary.minPtest *Summary method for a "minPtest" object*

## **Description**

Summary method for objects of class "minPtest"

#### Usage

```
## S3 method for class 'minPtest'
summary(object, level = 0.05, sign. SNP = FALSE, ...)
```
#### Arguments

object an object of class minPtest, i.e. the output of a [minPtest](#page-3-1) call.

<span id="page-11-0"></span>![](_page_11_Picture_167.jpeg)

## Details

Prints the genes with adjusted permutation-based p-value smaller than or equal to a level, the corresponding permutation-based p-values, the adjusted permutation-based p-values and the SNPs located on these genes, either all SNPs or SNPs selected by the level, sorted by the adjusted marginal p-values, with marginal p-values and adjusted marginal p-values.

## Value

summary.minPtest returns a list. Each item characterizes a gene, selected according to a level, list items are named by means of these genes. Each gene item contains a list of data frames, a data frame for the permutation-based p-values and adjusted permutation-based p-values for this gene and a data frame for the marginal p-values and adjusted marginal p-values for the SNPs located on that gene, either all SNPs or SNPs selected by the level.

## Author(s)

Stefanie Hieke <hieke@imbi.uni-freiburg.de>

## See Also

#### [generateSNPs](#page-1-1), [minPtest](#page-3-1)

## Examples

## Continuing the example from minPtest and generateSNPs: # generate a data set consisting of 100 subjects and 200 SNPs on 5 genes.

```
SNP <- c(6,26,54,135,156,186)
BETA <- c(0.9,0.7,1.5,0.5,0.6,0.8)
SNPtoBETA <- matrix(c(SNP,BETA),ncol=2,nrow=6)
colnames(SNPtoBETA) <- c("SNP.item","SNP.beta")
```

```
set.seed(191)
sim1 <- generateSNPs(n=100,gene.no=5,block.no=4,block.size=10,p.same=0.9,
            p.different=0.75,p.minor=c(0.1,0.4,0.1,0.4),
                    n.sample=80,SNPtoBETA=SNPtoBETA)
```

```
# Cochran Armitage Trend Test without covariates and default permutations.
# Example: Run R sequential
```
## summary.minPtest 13

```
### Seed
set.seed(10)
seed1 <- sample(1:1e7,size=1000)
###
minPtest.object <- minPtest(y=sim1$y, x=sim1$x, SNPtoGene=sim1$SNPtoGene,
                   seed=seed1)
###
summary(minPtest.object)
```
# <span id="page-13-0"></span>Index

∗Topic min P test minPtest, [4](#page-3-0) ∗Topic permutation-based resampling minPtest, [4](#page-3-0) ∗Topic simulated SNP data generateSNPs, [2](#page-1-0) ∗Topic single nucleotide polymorphisms minPtest, [4](#page-3-0)

clogistic, *[5,](#page-4-0) [6](#page-5-0)*

generateSNPs, [2,](#page-1-0) *[10](#page-9-0)*, *[12](#page-11-0)* glm, *[5,](#page-4-0) [6](#page-5-0)*

minPtest, *[3,](#page-2-0) [4](#page-3-0)*, [4,](#page-3-0) *[10](#page-9-0)[–12](#page-11-0)*

p.adjust, *[5](#page-4-0)* plot.minPtest, *[7,](#page-6-0) [8](#page-7-0)*, [9](#page-8-0) print.generateSNPs *(*generateSNPs*)*, [2](#page-1-0) print.minPtest *(*minPtest*)*, [4](#page-3-0) print.summary.minPtest *(*summary.minPtest*)*, [11](#page-10-0)

summary.minPtest, *[7,](#page-6-0) [8](#page-7-0)*, [11](#page-10-0)